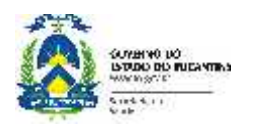

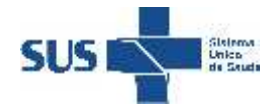

**Comissão Intergestores Regional Amor Perfeito**

# **Pauta da Reunião Ordinária**

#### **Data: 29 de AGOSTO de 2013.**

**Local: Município de Fátima**

**Horário: Início 9:00**hs e **Término 18:00** horas

#### **Geral:**

- **1.** Eleger o (a) relator (a) da Ata da reunião; (**O repr. SESAU identificado irá fazer anotações durante a plenária**
- **de abertura e digitar na ATA quando for para a sala, onde será eleito um de município)**
- **2.** Apresentação dos participantes;
- **3.** Apresentação dos assuntos de Pauta;

### **MANHÃ- Informe:**

**4.** Sistema on-line da Avaliação Periódica de Desempenho - APED (Distribuir de Material). Solicitante: Dir. de Gestão do Desempenho e Regulação do Trabalho/Ludimila A. M. Barros Expositor: Representante SESAU na CIR

Tempo: \_\_ minutos

**5.** Incorporação dos recursos da Compensação das Especificidades Regionais-CER no PAB Fixo (Distribuir de Material).

Solicitante: Gerência de Saúde da Família Saúde Bucal

Expositor: Representante SESAU na CIR

Tempo: \_\_ minutos

**6.** Dados do Sistema de Vigilância da Qualidade da Água de Consumo Humano-SISAGUA (Distribuir de Material).

Solicitante: Gerência de VIGIAGUA

Expositor: Representante SESAU na CIR

Tempo: \_\_ minutos

**7.** Capacitação para Multiplicadores em Teste Rápido para HIV, Sífilis e Hepatites Virais Solicitante: Gleyd Chianca/ Coordenação de DST/Aids e Hepatites Virais Expositor: Representante SESAU na CIR Tempo: minutos

**8.** A Missão do Coren e Exercício da Enfermagem.

Solicitante: Rubens Carlos Neves/Sec. Mun. de Araguaína Expositor: Rubens Carlos Neves/Sec. Mun. de Araguaína Tempo: \_\_\_ minutos

## **TARDE - Atualização das Políticas Públicas:**

**9.** Modelagem do Processo de Contratualização na Saúde a luz do Decreto 7.508. Solicitante: Maria Luiza Salazar Freire/Dir. de Gestão e Acompanhamento Estratégico Expositor: Representante SESAU na CIR Tempo:\_\_\_ horas

**10. Encaminhamentos:** (Este é o momento de inserir na ATA em destaque todos os encaminhamentos levantados durante a reunião. Que devem ser conforme orientação no modelo da ATA)

**11. Leitura coletiva**, **aprovação** e **assinatura** da ATA desta reunião **( a ATA deve ser projetada em data show para facilitar o processo de leitura da mesma)**

**12. Conferência** da freqüência.

**13.** Preenchimento do Relatório de Viagem.

**14. Encerramento da reunião.**